**AutoCAD Crack With Serial Key PC/Windows**

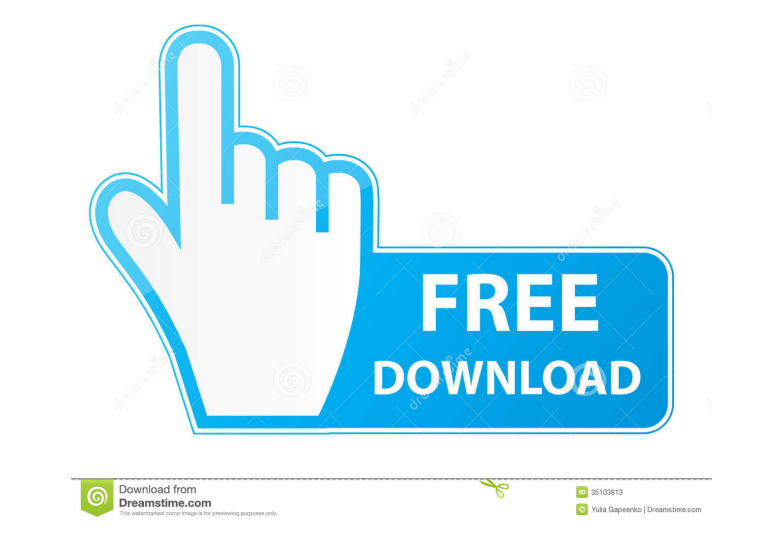

#### **AutoCAD Crack With Full Keygen [Mac/Win]**

The most common types of objects and solids are available in AutoCAD. Some AutoCAD operations are similar to, but not the same as, operations performed by other CAD applications, such as the ability to place fillets and ot The Block Editor is a drawing area where, with the click of a button, you can make geometric shapes, line them up with other shapes, and do other geometric tasks. The Canvas is the area on the screen where you can see all view selected objects. The Command Bar is an area of the screen where you can locate, select, and apply commands. The Command Window is a tool window that you can use to view and select objects and commands. A coordinate s or a point to a line. In the Coordinate System dialog box, you can: Determine which reference points in your drawing are displayed. Determine which reference points in your drawing are displayed. Determine whether to show off. Turn the status bar on and off. Turn the status bar on and off. Turn the status bar on and off. Turn the status bar off if you don't want to see its information. Turn the status bar on if you want to see its informati drawing is the Drafting Center Coordinate System. The Drafting Center Coordinate System is a two-dimensional coordinate system, the origin of which is located at the center of the display. The

#### **AutoCAD Download X64 2022**

References External links CAD | Product Documentation AutoCAD 2022 Crack Elements / Draw Autodesk Content Apps Category:3D graphics software Category:Computer-aided design software for Windows Category:Computer-aided desig Category:Dynamically linked C libraries Category:Microsoft Office Category:2014 mergers and acquisitions Category:Graphic software that uses Qt Category:Lua-scriptable software Category:American companies established in 19 1982 Category:Computer-related introductions in 1982 Analysis of DNA fragmentation in rhabdomyosarcomas. The DNA pattern of 14 rhabdomyosarcomas was studied by the gel electrophoresis of DNA isolated from the neoplastic ti cases. Similar results were obtained when purified tumor DNA was separated by the agarose gel electrophoresis. These findings, which appear to confirm the loss of genetic information and the presence of an abnormal DNA pat Version 2.0 (the "License"); \* you may not use this file except in compliance with the License. \* You may obtain a copy of the License at \*\*\*\* Unless required by applicable law or agreed to in writing, software \* distribut specific language governing permissions and \* limitations under the License. \*/ package org.springframework.boot.configurationmetadata; import java.util.List; import org.junit.jupiter.api.Test; import org.springframework.b

# **AutoCAD Crack Activator**

Find a blank map, and start the "Map Maker" program In the program"s left window, you will see your map, then in the right window you will see a button to add, delete, reorder, draw and export. Right click on the button th which kind of shape it is, and click "OK". For convenience, select every other shape in the left window. Click the "File" menu, and select "Save as..." In the resulting dialog, enter a name, select the file format you want shape into the right window of Autocad by choosing "AutoCad > Import", and choosing the file you saved. For more reference, see: Edit an existing map Editing a map To edit a map, you need to either File > Open and select t for editing and modifying the maps, and is very easy to use. To use the Autocad editor, open the Autocad editor, open the AutoCAD editor by choosing "Edit > Autocad Editor". Drag the map into the window, and hit enter or c can select the shapes by clicking on them in the left window, or by clicking on the corresponding shape in the right window. You can also click on the canvas to select all the shapes. You can use the commands on the toolba

# **What's New in the?**

AutoCAD can now use the Fast Chaining feature to import graphics quickly, enabling improved workflow with large designs. (video: 3:00 min.) In AutoCAD, you can now work with the Drawing Manager to send any selected drawing AutoCAD drawings and revisions using your favorite drawing management tool. A new tool has been added to AutoCAD's Table Of Contents (TOC) sidebar. The Table Of Contents can now be customized. You can save and open tables been redesigned to make it easier to access the commands and settings you use most often. The ZoomBox in AutoCAD has been redesigned and the new ZoomBox now opens when you click on the Draw panel's left lower corner. Also, now zoom out of the Organize Drawing window to view your drawing on a full screen without moving the ZoomBox. The Size Map and Solids button has been added to the View menu for easier navigation. You can now add a comment 2014-2019. The ability to associate colors to model elements has been added to the Properties Window. You can now save to a specific folder for your work. Also, you can now collapse the Taskbar from the top of the screen. element. A new "Import Geometry" command can be found in the Drawing Utilities menu. Several new drawing tools are available in the Drawing Utilities menu. A "Select by Attributes" option is available in the Quick Array di

# **System Requirements For AutoCAD:**

Videocard: GeForce GTX 560 Ti, GeForce GTX 550 Ti, GeForce GTX 550, Ti, GeForce GTX 550, GeForce GTX 550, GeForce GTX 480, GeForce GTX 470, GeForce GTX 460 Ti, GeForce GTX 460 SE, GeForce GTX 460 SE, GeForce GTX 460 768 MB GeForce GT 415, GeForce GT 410, GeForce GT 405, GeForce GT 400, GeForce GT 400 128 MB, GeForce GT 400 128 MB, GeForce GT

Related links:

<https://walter-c-uhler.com/wp-content/uploads/2022/06/jarafer.pdf> <https://sjdistributions.com/wp-content/uploads/2022/06/AutoCAD-11.pdf> <https://nashvilleopportunity.com/autocad-19-1-crack-with-registration-code-winmac-april-2022/> <https://wakelet.com/wake/KsrKpcIkvl2XPXEKxBiFJ> <https://logocraticacademy.org/autocad-24-0-crack/> <https://www.mangasman.com/autocad-2019-23-0-crack-win-mac-latest-2022.html> <https://sahabhaav.com/autocad-crack-with-key-3264bit/> [https://ainocafe.com/upload/files/2022/06/WiSERRnWWpcu9xBLj1JL\\_07\\_1b815d1ff7c126beb0348f9bed7b44c2\\_file.pdf](https://ainocafe.com/upload/files/2022/06/WiSERRnWWpcu9xBLj1JL_07_1b815d1ff7c126beb0348f9bed7b44c2_file.pdf) [https://blackiconnect.com/upload/files/2022/06/YQTVbqWRdtvP4A6ZUx74\\_07\\_57d4377857b3f201e0570a76b4767d8a\\_file.pdf](https://blackiconnect.com/upload/files/2022/06/YQTVbqWRdtvP4A6ZUx74_07_57d4377857b3f201e0570a76b4767d8a_file.pdf) [https://networny-social.s3.amazonaws.com/upload/files/2022/06/2rqDsvEQpbuZxjGBlvrb\\_07\\_69742130bb1ebd24bb5e97da8dfbacc8\\_file.pdf](https://networny-social.s3.amazonaws.com/upload/files/2022/06/2rqDsvEQpbuZxjGBlvrb_07_69742130bb1ebd24bb5e97da8dfbacc8_file.pdf) <http://www.readbutneverred.com/wp-content/uploads/2022/06/AutoCAD-9.pdf> <https://tuinfonavit.xyz/wp-content/uploads/2022/06/eaczyme.pdf> <https://www.fsdigs.com/wp-content/uploads/2022/06/AutoCAD-10.pdf> <https://365hdnews.com/wp-content/uploads/2022/06/AutoCAD-8.pdf> <http://www.techclipse.com/?p=2016> [http://www.ubom.com/upload/files/2022/06/VYSJzzkHADjvVMRLDb8z\\_07\\_57d4377857b3f201e0570a76b4767d8a\\_file.pdf](http://www.ubom.com/upload/files/2022/06/VYSJzzkHADjvVMRLDb8z_07_57d4377857b3f201e0570a76b4767d8a_file.pdf) <https://theblinkapp.com/autocad-24-2-crack-product-key-full-x64-latest/> <http://practicea.com/?p=3064> <https://ezeizanoticias.com.ar/advert/autocad-crack-with-registration-code-download-pc-windows/> <https://moulderp.it/wp-content/uploads/2022/06/AutoCAD-12.pdf>